## Define Interface

## Implement

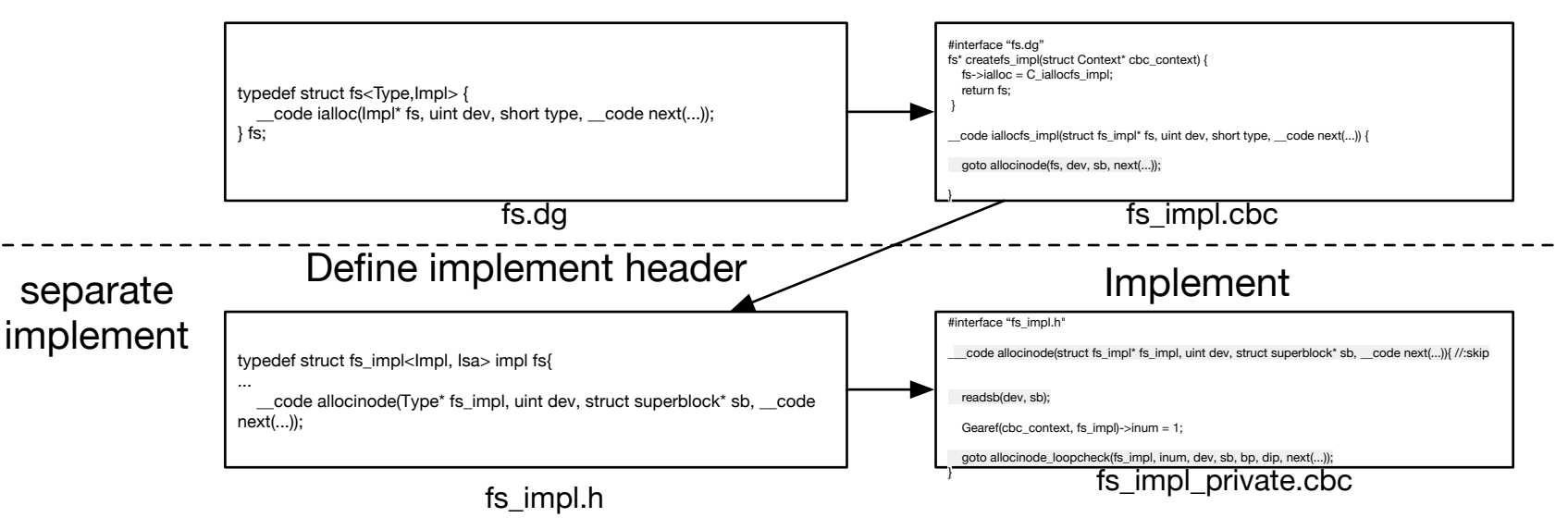